### **Dell USB C mobiladapter DA310**

### **Användarmanual**

**Regleringsmodell: DA310z / DA310u**

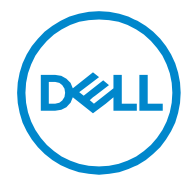

### **Noteringar, uppmaning och varningar**

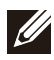

**NOTERA: En NOTERING anger viktig information som hjälper dig att använda din dator bättre.**

**UPPMANING: En UPPMANING indikerar antingen potentiell skada på hårdvara eller förlust av data och berättar hur du kan undvika problemet.**

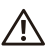

**VARNING: En VARNING indikerar en risk för skador på egendom,**  *f* **personskada eller dödsfall.** 

**© 2021 Dell Inc .eller dess dotterbolag. Med ensamrätt. Dell, EMC och andra varumärken är varumärken som tillhör Dell Inc. eller dess dotterbolag. Andra varumärken kan vara varumärken som tillhör respektive ägare.**

**2021-01**

**Rev. A00**

### Innehåll

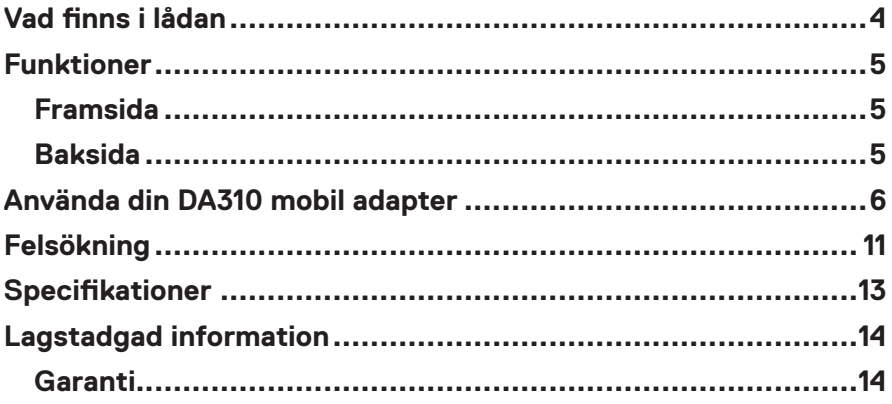

<span id="page-3-0"></span>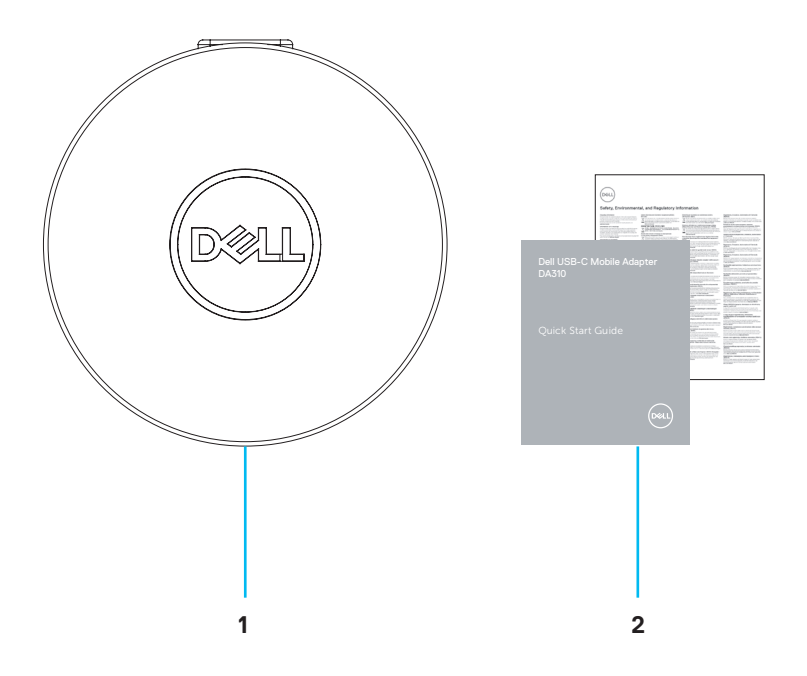

**1 Dell USB-C mobiladapter: DA310 2 Dokument**

### <span id="page-4-0"></span>**Funktioner**

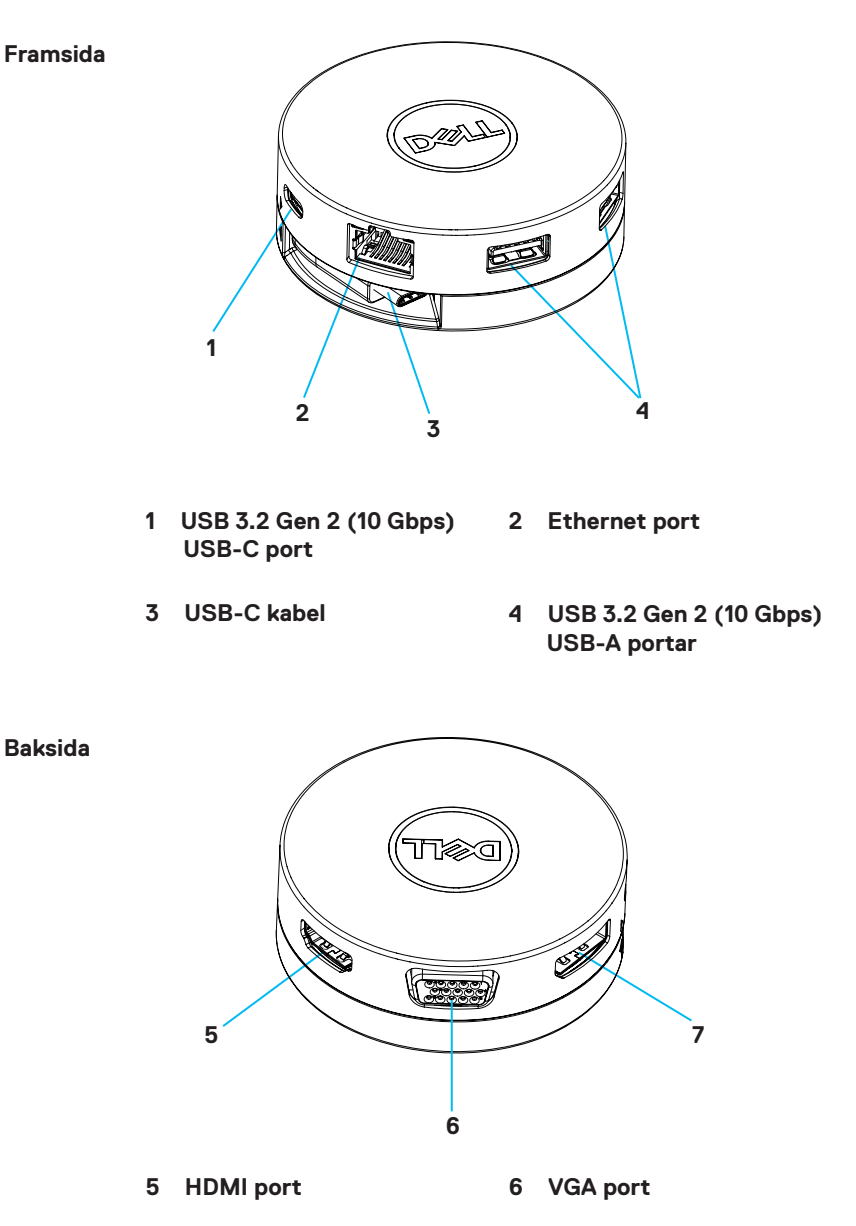

**7 Skärm Port**

# <span id="page-5-0"></span>**Använda din DA310 mobil adapter**

**1. Håll fingertopparna i den nedre delen av DA310.**

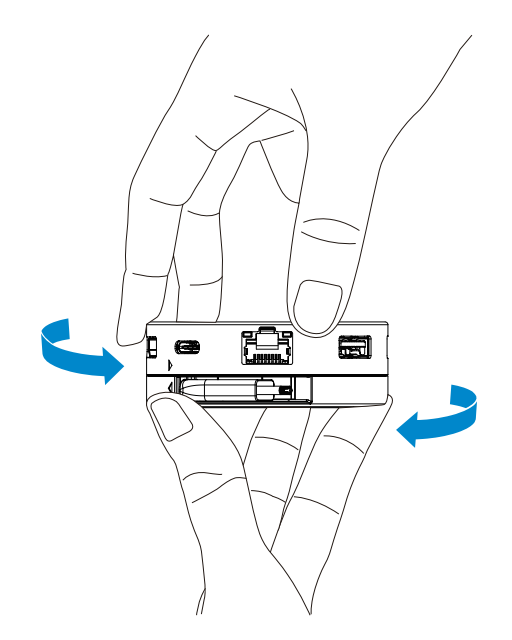

**2. Med USB-C-kabeln vänd mot dig vrider du den övre delen för att frigöra USB-C kabeln.**

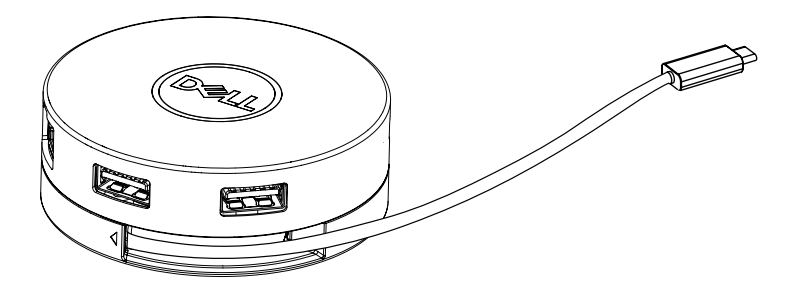

**3. Anslut USB-C-kabeln på din DA310 till Thunderbolt-porten (15W) eller USB-C (Display Port Alt Mode, 15W eller 7,5W) på din dator. Bilden nedan visar DA310 ansluten till flera kringutrustning utan extern strömkälla.**

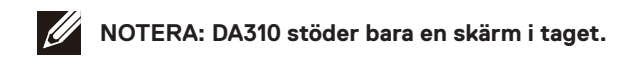

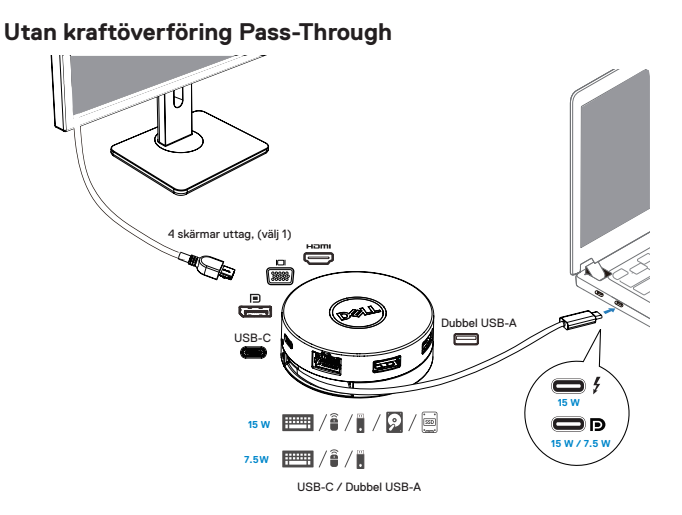

**4. DA310 stöder kraftgenomströmning upp till 90W när den är ansluten till Thunderbolt- eller USB-C-porten (Display Port Alt Mode) på din dator. Ström kan levereras med USB-C-nätadaptern eller USB-C-skärmen med strömförsörjningsfunktion som stöder laddningsfunktionen. Följande två bilder visar DA310 ansluten till en extern strömkälla via USB-C-nätadapter eller USB-C-skärm.**

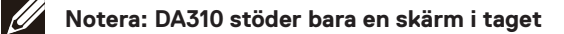

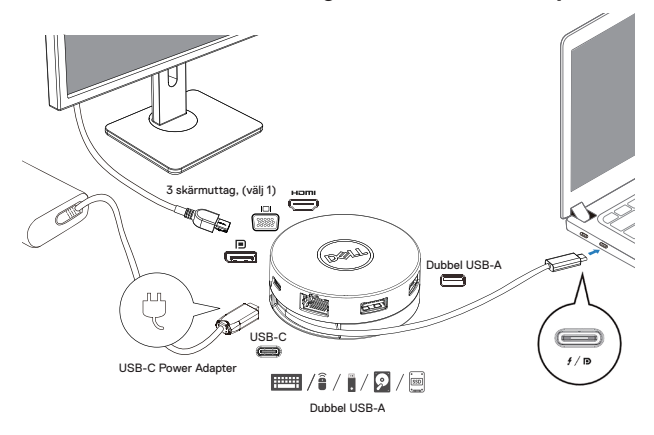

**Med kraftleverans Pass-Through via USB-C-nätadapter**

**Med kraftleverans Pass-Through via USB-C-skärm**

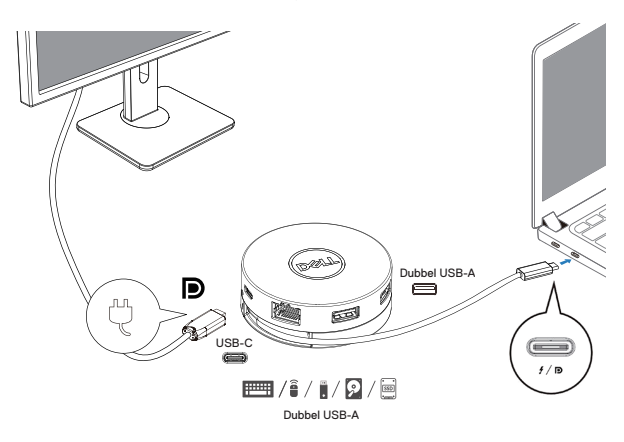

**5. DA310-skärmportarna och Ethernet-porten stöder FRS (Fast Role Swap). (a) Om DA310 är ansluten till en dator och en USB-C-nätadapter och användaren väljer att koppla bort USB-C-nätadaptern från DA310 kommer den att byta strömkälla från USB-C-nätadaptern till datorn direkt utan att det påverkar funktionerna hos skärmportarna och Ethernet-porten.**

**(b) Om DA310 är ansluten till en dator och en USB-C-skärm med strömförsörjning och användaren väljer att koppla bort USB-C-skärmen från DA310, kommer den att byta strömkälla från USB-C-skärmen till datorn direkt utan att det påverkar Ethernet-portens funktionalitet.**

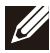

**NOTERA: Endast DA310-skärm- och Ethernet-portar stöder ström FRS, DA310 USB-portarna stöder inte.**

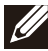

**NOTERA: Datorn måste också stöda FRS, då kan DA310 FRS fungera.**

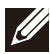

**NOTERA: USB-C-plugg må koble PCen med UL, IEC-sertifisering.**

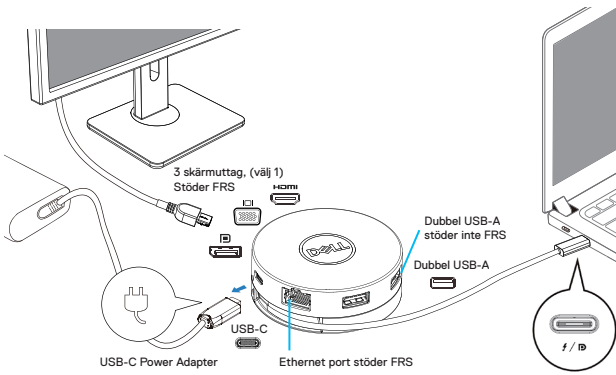

**Med kraftleverans Pass-Through via USB-C-nätadapter**

**Med kraftleverans Pass-Through via USB-C-skärm**

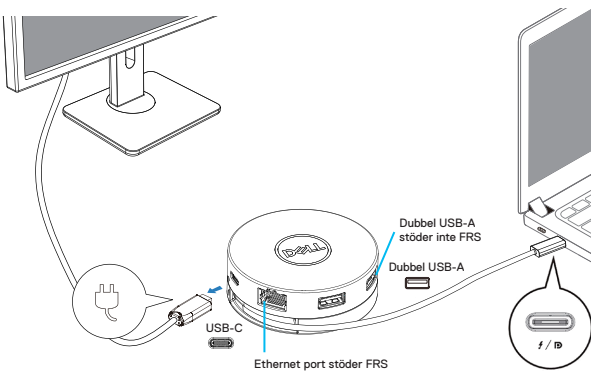

#### **6. DA310-skärmen**

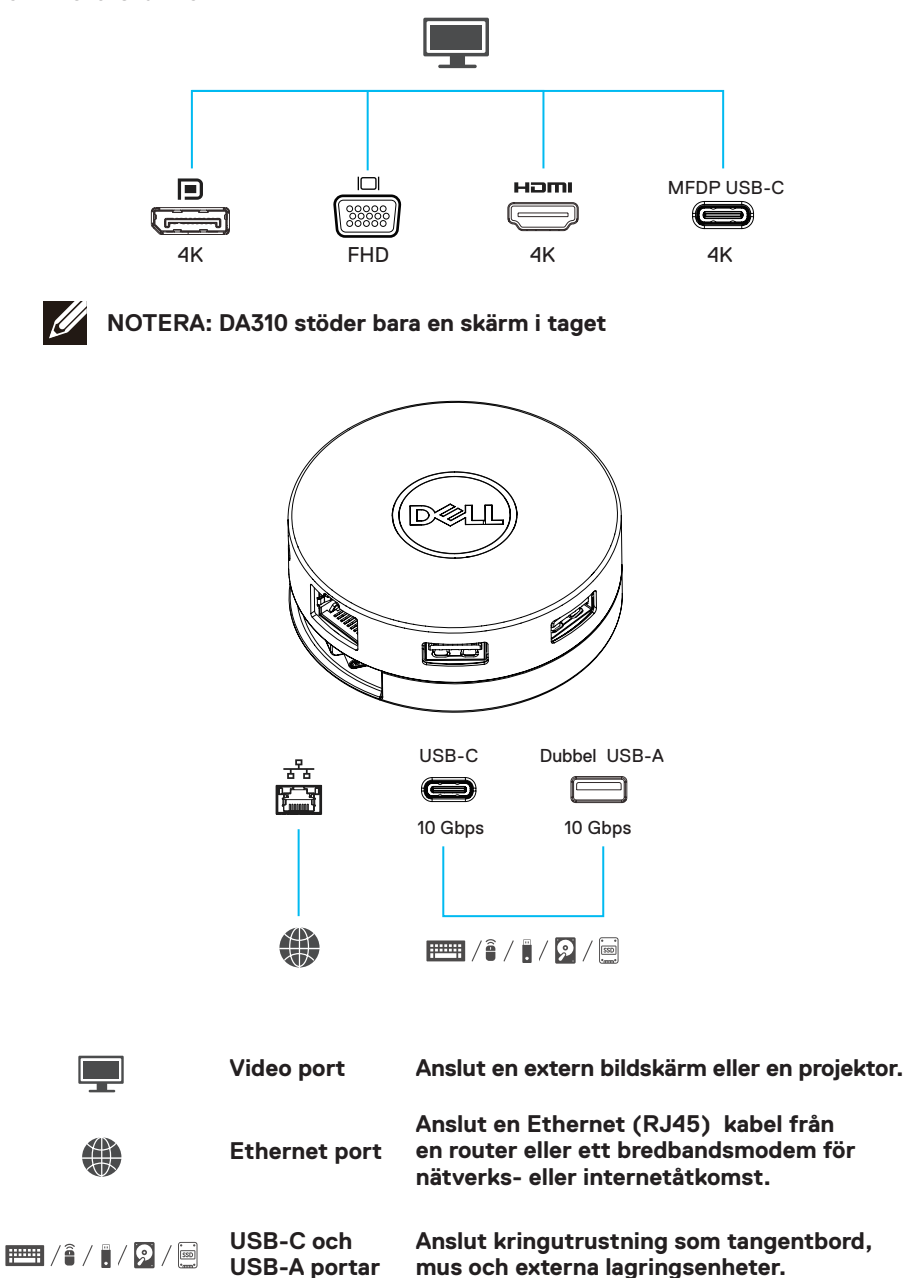

10

### <span id="page-10-0"></span>**Felsökning**

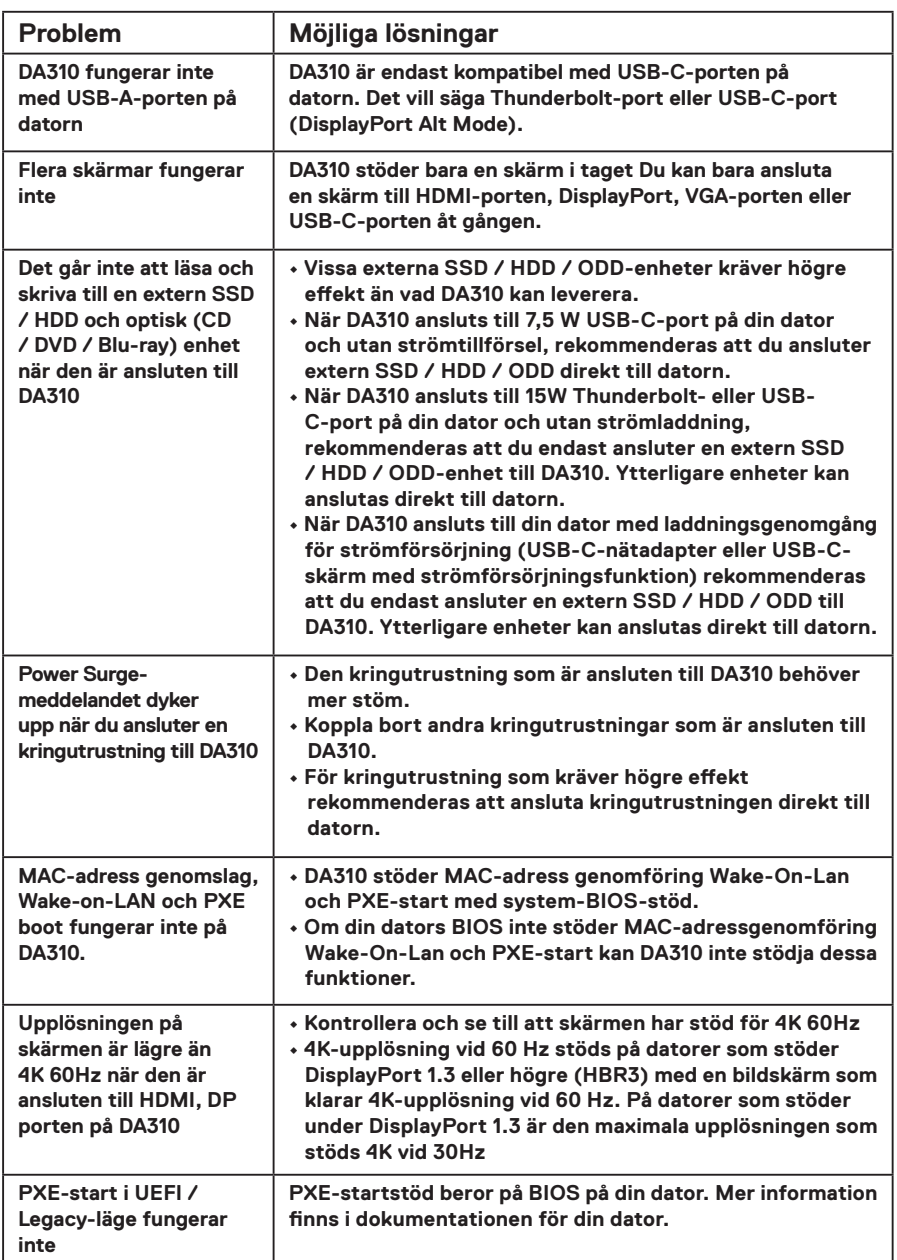

### **Felsökning**

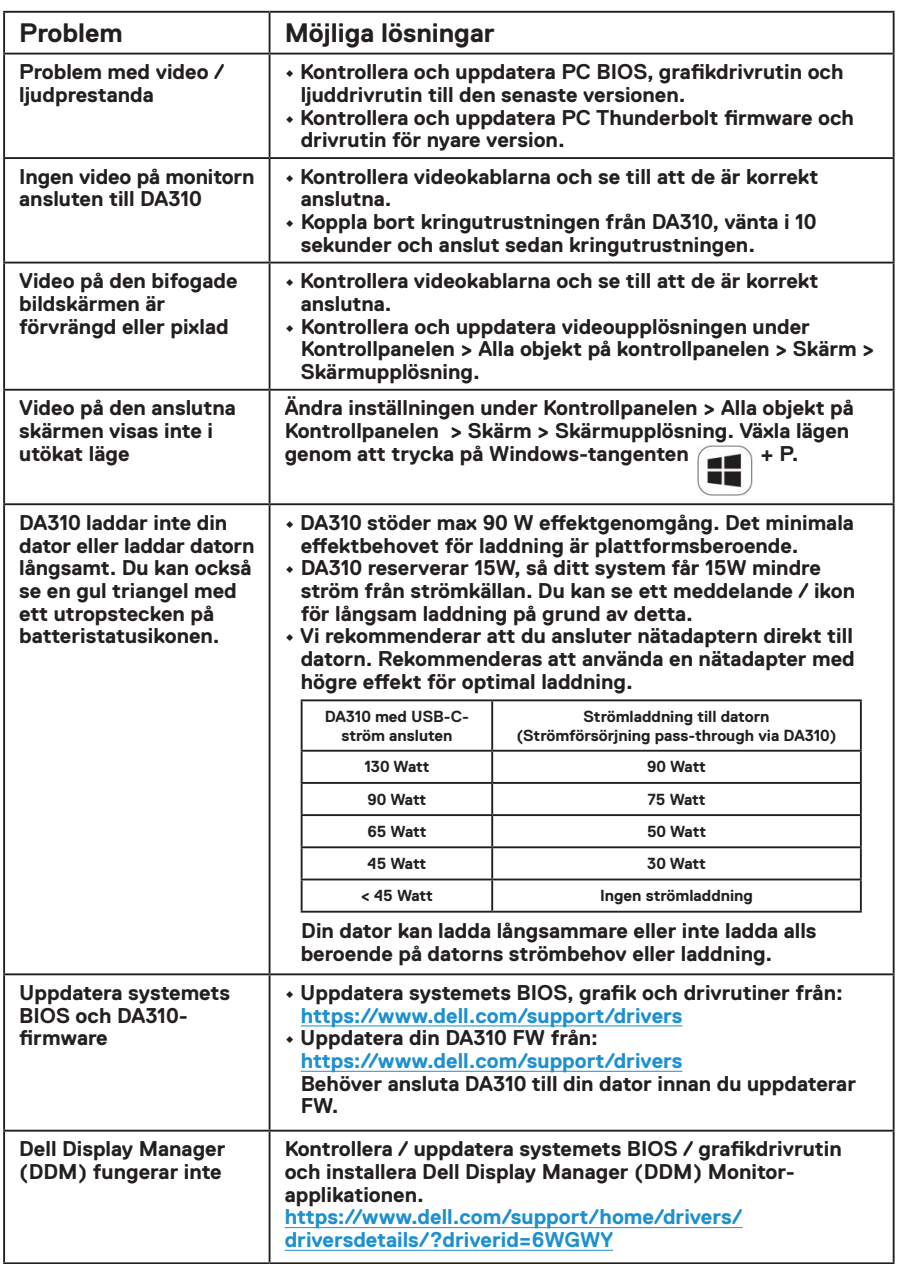

**Service Control** 

# <span id="page-12-0"></span>**Specifikationer**

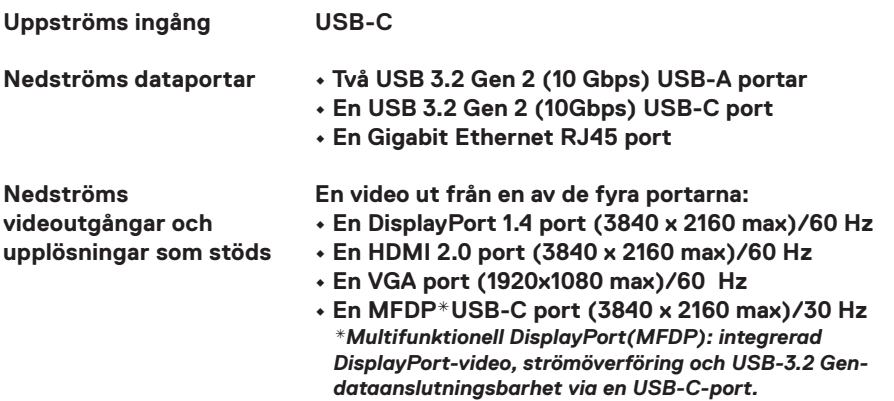

**I** 

**NOTERA: Multifunktions DisplayPort) MFDP): integrerad DisplayPort-video, strömförsörjning och USB 3.2 Gen 2-dataanslutning via en USB-C-port. 4K-upplösning vid 60 Hz stöds på datorer som har DisplayPort 1.3 eller högre med en skärm som klarar 4K-upplösning vid 60 Hz. På datorer som stöder under DisplayPort 1.3 är den maximala upplösningen som stöds 4K vid 30Hz**

**NOTERA: Skillnaden mellan DA310z och DA310u är bara tillverkaren. Tillverkare för DA310z: BizLink (Kunshan) Co., Ltd. Tillverkare för DA310u: Luxshare Precision Industry Co., Ltd.**

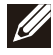

 $\mathscr{U}$ 

**NOTERA: DA310 är bakåtkompatibel med USB 3.1 / USB 3.0 Gen 1 & Gen 2 och USB2.0 / USB 1.1-enheter.**

#### **NOTERA: DA310 nedströmmnings USB-portar**

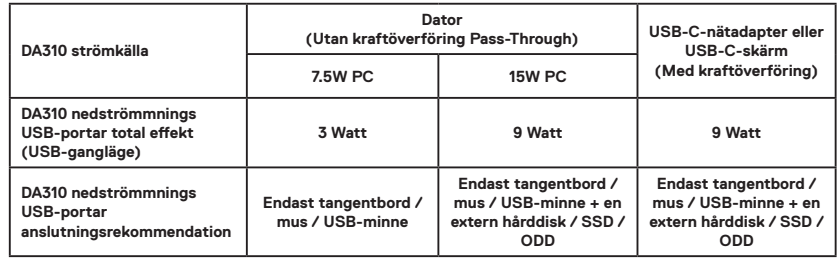

**Rekommenderade systemkrav Operativsystem som stöds**

- **Windows10 64 bits**
- **Mac OS 10.15 .6**
- **Chrome OS 83.0.4103.19**
- **Ubuntu 20.04**
- **RHEL 8**

**Arbetstemperatur**

#### **Produkt som arbetar vid maximal temperatur på 35°C.**

# <span id="page-13-0"></span>**Lagstadgad information**

#### **Garanti**

#### **Begränsad garanti och returpolicy**

**Märkesvaror hos Dell har ett (3) års begränsad hårdvarugaranti. Om de köpas tillsammans med ett Dell-system, följer det systemgarantin.**

#### **För kunder i USA:**

**Detta köp och din användning av denna produkt är föremål för Dells slutanvändaravtal, som du hittar på Dell.com/terms. Detta dokument innehåller en bindande skiljedomsklausul.**

#### **För kunder från Europa, Mellanöstern och Afrika:**

**Märkesvaror hos Dell som säljs och används är föremål för gällande nationella konsumenträttigheter, villkoren för avtal om återförsäljning som du har ingått (vilket gäller mellan dig och återförsäljaren) och Dells slutanvändaravtal. Dell kan också tillhandahålla ytterligare hårdvarugaranti - fullständiga uppgifter om Dells slutanvändaravtal och garantivillkor kan hittas genom att besöka Dell. com, med att välja ditt land från listan längst ner på "hemsidan" och sedan klicka på länken "allmänna villkor" för slutanvändarvillkoren eller "support" länken för garantivillkoren.**

#### **För icke-amerikanska kunder:**

**Märkesvaror hos Dell som säljs och används är föremål för gällande nationella konsumenträttigheter, villkoren för avtal om återförsäljning som du har ingått (vilket gäller mellan dig och återförsäljaren) och Dells garantivillkor. Dell kan också tillhandahålla ytterligare hårdvarugaranti —fullständiga uppgifter om Dells garantivillkor hittas genom att gå till Dell.com, välj ditt land från listan längst ner på "hemsidan" och klicka sedan på länken "villkor" eller "support" för garantivillkor.**